# **Overview of the Faculty Search Process**

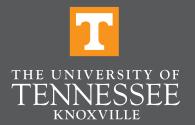

# **Basic Faculty Search Process**

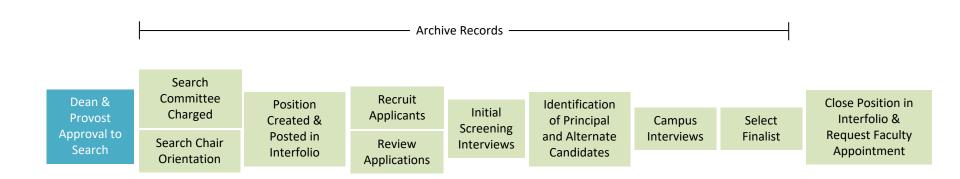

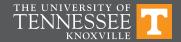

# **Approval Milestones**

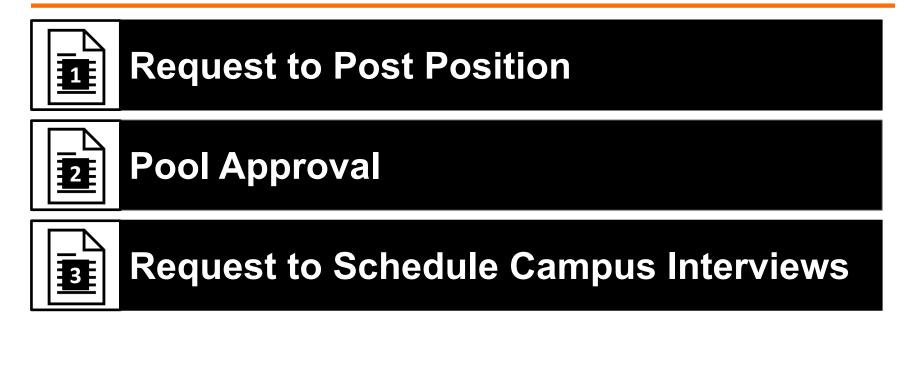

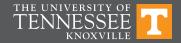

# **Approval Milestones Overlay**

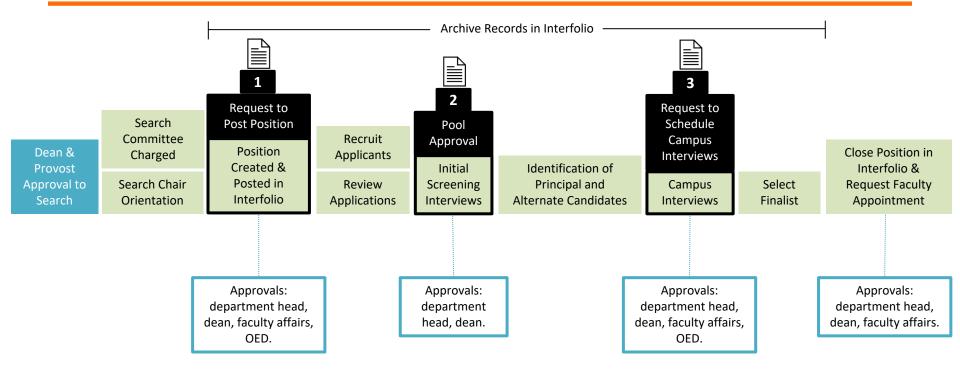

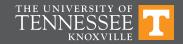

### FACULTY SEARCH PROCESS WORKFLOW

| 1 | Department head or dean charges the search committee. The search chair completes OED/FA Faculty Search Chair Orientation.                                                                                                    | The search committee develops job posting in<br>Collaboration with the department head, dean and/or faculty.                                                                                                    |
|---|----------------------------------------------------------------------------------------------------|----------------------------------------------------------------------------------------------------|
| 2 | The search chair, in collaboration with the search committee members, completes the <b>Request to Post Position</b> form and sends the form to the administrative staff responsible for creating the Interfolio position.                        | The <b>Request to Post Position</b> form must be uploaded<br>to Interfolio at the time the position is created. It will<br>then route for approval by the department head, dean,<br>faculty affairs, and OED via Interfolio. |
| 3 | Prior to conducting initial screening interviews, the search chair must complete the <b>Pool Approval</b> form and route it to the department head and dean for approval outside of Interfolio.                                                  | Once the pool has been approved, the <b>Pool Approval</b><br>form must be added to the Interfolio record by the<br>search chair or administrative staff.                                                                     |
| 4 | Prior to scheduling campus interviews, the committee chair must complete the <b>Request to Schedule Campus Interviews</b> form and route it to the department head, dean, faculty affairs, and OED for approval outside of Interfolio.           | Once the <b>Request to Schedule Campus Interviews</b><br>form has been approved, the search chair or<br>administrative staff must add it to the Interfolio record.                                                           |
| 5 | Prior to requesting a faculty appointment from Faculty Affairs, the chair or the administrative staff must verify that all records related to the search have been added to the Interfolio record and then complete the "Position Close" action. | Once the position is closed in Interfolio, the<br>administrative staff will submit a <b>Recommendation for</b><br><b>Faculty Appointment (RFA)</b> form to Faculty Affairs.                                                  |

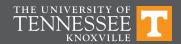

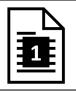

## **Request to Post Position**

### **Form Components**

**Position Information** 

Search Committee Information

Search Timeline

**Recruitment Plan & Goals** 

**Reference Check Process** 

**Documentation & Archival Requirements** 

**Open Rank & Open Track Searches** 

**Internal Searches** 

#### **Attachments**

Search Committee Charge

Search Chair Orientation Certificate

#### Approvers

Department Head, Dean, Faculty Affairs, OED (In Interfolio)

#### **Interfolio Actions\***

### Create Position & Add Form

\*Instructions for performing these actions in Interfolio can be found in the Request to Post Position form.

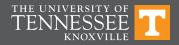

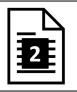

## **Pool Approval**

### Form Components

Number of Applications

- Number Selected for Initial Screening
- Search Committee Updates
- **Recruitment Effort Updates**

Pool Size and Composition Justification

Application Review and Selection Criteria

Application Review and Selection Process

#### Attachments

**Pool Demographics Report** 

#### Approvers

Department Head, Dean (Outside of Interfolio)

### **Interfolio Actions\***

Identify Applicants for Initial Screening

Add Pool Approval Form to Position

\*Instructions for performing these actions in Interfolio can be found in the Pool Approval form.

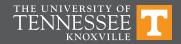

# **Pool Demographics Report**

- The Pool Demographics Report can be obtained from Interfolio by the search chair or administrative staff.
- Instructions for how to generate the report can be found attached to the Pool Approval form.
- The Pool Demographics Report provides information about the size and composition of the pool with respect to voluntarily, self-identified demographic data.
- This information can be used in part to determine the extent to which the recruitment goals identified in the Request to Post Position form were met.

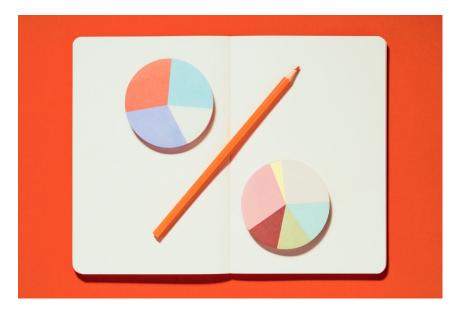

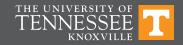

# **Example Pool Demographics Report**

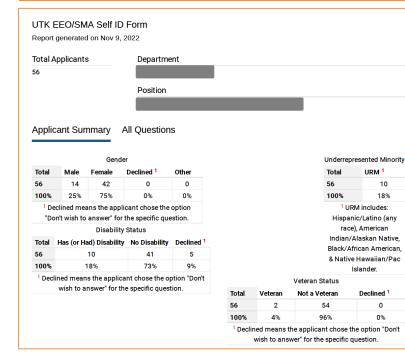

|                                        | Total   | American<br>Indian<br>or<br>Alaskan<br>Native | Asian                   | Black<br>or<br>African<br>American | Native<br>Hawaiian<br>or<br>Other<br>Pacific<br>Islander | White                 | Multiple<br>Selected<br>(Two or<br>More Races) | Declined <sup>2</sup> |
|----------------------------------------|---------|-----------------------------------------------|-------------------------|------------------------------------|----------------------------------------------------------|-----------------------|------------------------------------------------|-----------------------|
| Male                                   | 14      |                                               | 2                       | 1                                  |                                                          | 11                    |                                                |                       |
| Female                                 | 42      |                                               | 16                      | 4                                  |                                                          | 19                    | 3                                              |                       |
| Declined                               | 0       |                                               |                         |                                    |                                                          |                       |                                                |                       |
| Other                                  | 0       |                                               |                         |                                    |                                                          |                       |                                                |                       |
| Total                                  | 56      | 0                                             | 18                      | 5                                  | 0                                                        | 30                    | 3                                              | 0                     |
| Percentage                             | 100%    | 0%                                            | 32%                     | 9%                                 | 0%                                                       | 54%                   | 5%                                             | 0%                    |
| Declined m                             | eans th | e applicant                                   | chose t                 | he option "[                       | Don't wish t                                             | o answe               | r" for the spec                                | ific question.        |
|                                        |         |                                               |                         | Ethnicity /                        | Gender                                                   |                       |                                                |                       |
| Total Hispanic / Latino/a <sup>1</sup> |         |                                               | Not Hispanic / Latino/a |                                    |                                                          | Declined <sup>2</sup> |                                                |                       |
| Male                                   | 1       | 4                                             | 1                       |                                    |                                                          | 13                    |                                                | 0                     |
| Female                                 | 4       | 2 3                                           |                         |                                    |                                                          | 39                    |                                                | 0                     |
|                                        |         |                                               |                         |                                    |                                                          |                       | os of all races.<br>r" for the spec            |                       |

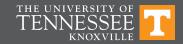

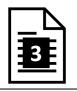

## **Request to Schedule Campus Interviews**

| Eor | Componente |  |
|-----|------------|--|
|     | Components |  |
|     |            |  |

Number of Principal Candidates

Number of Alternate Candidates

**Application Review and Selection Criteria** 

**Application Review and Selection Process** 

#### Approvers

Department Head, Dean, Faculty Affairs, & OED (Form)

**Interfolio Actions\*** 

**Identify Principal & Alternate Candidates** 

Add Strengths and Weaknesses

Add Signed Form to Position

\*Instructions for performing these actions in Interfolio can be found in the Request to Post Position form.

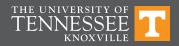

# **Pool Amendments**

### Initial Screening Interviews

If the committee wishes to conduct initial screening interviews with **new** applicants after the Pool Approval form has been submitted and approved by the dean, the committee is free to do so without getting additional approval, unless the department or college requests it.

### Principal and Alternate Pools

If the committee wishes to amend the principal or alternate pools *after* the *Request to Schedule Campus Interviews* form has been submitted and approved by OED, the committee chair must complete the *Request to Amend Principal and/or Alternate Pools\** form and route it to OED for approval before scheduling campus interviews.

\*This form can be found on the OED and Faculty Affairs websites.

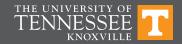